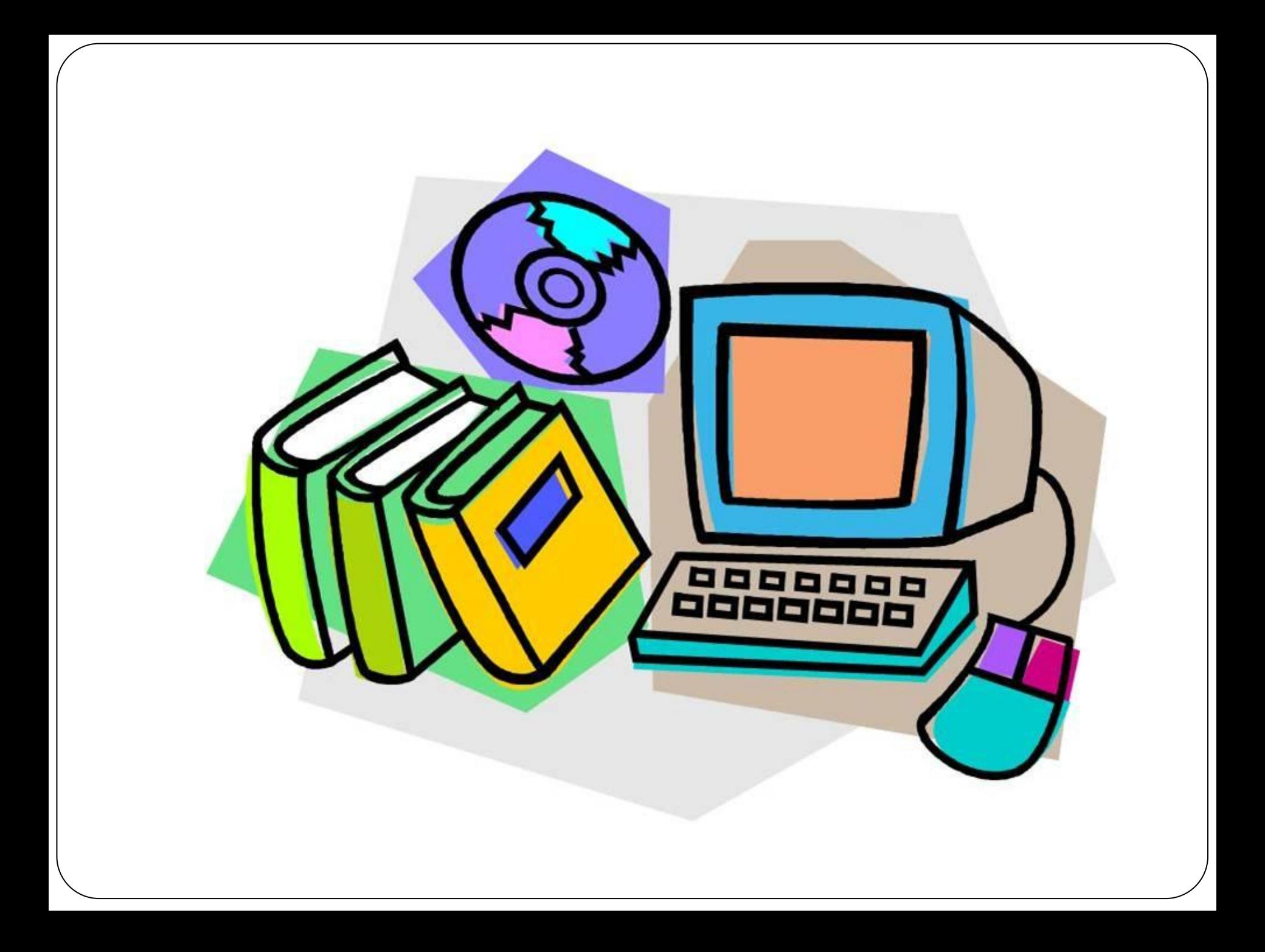

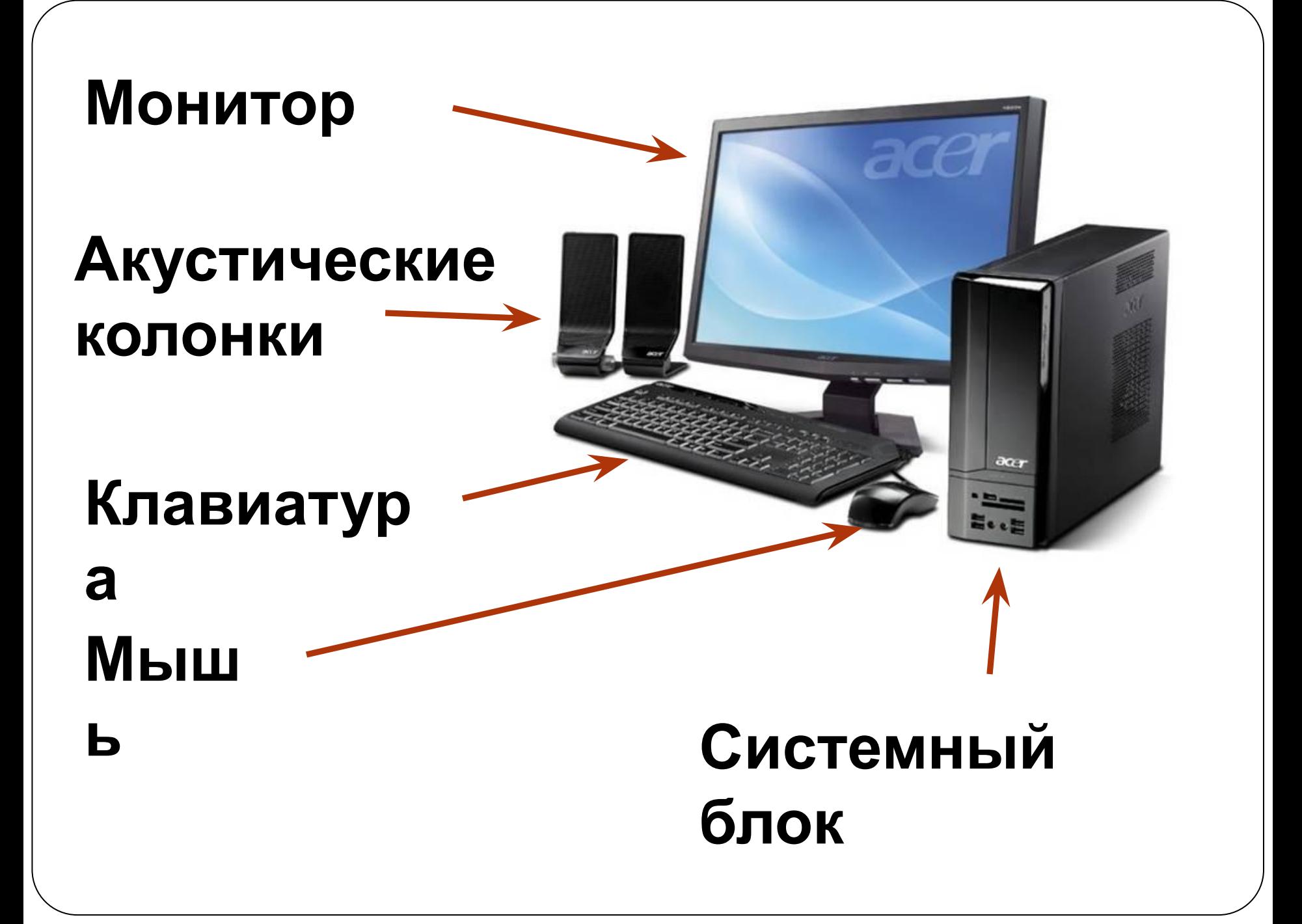

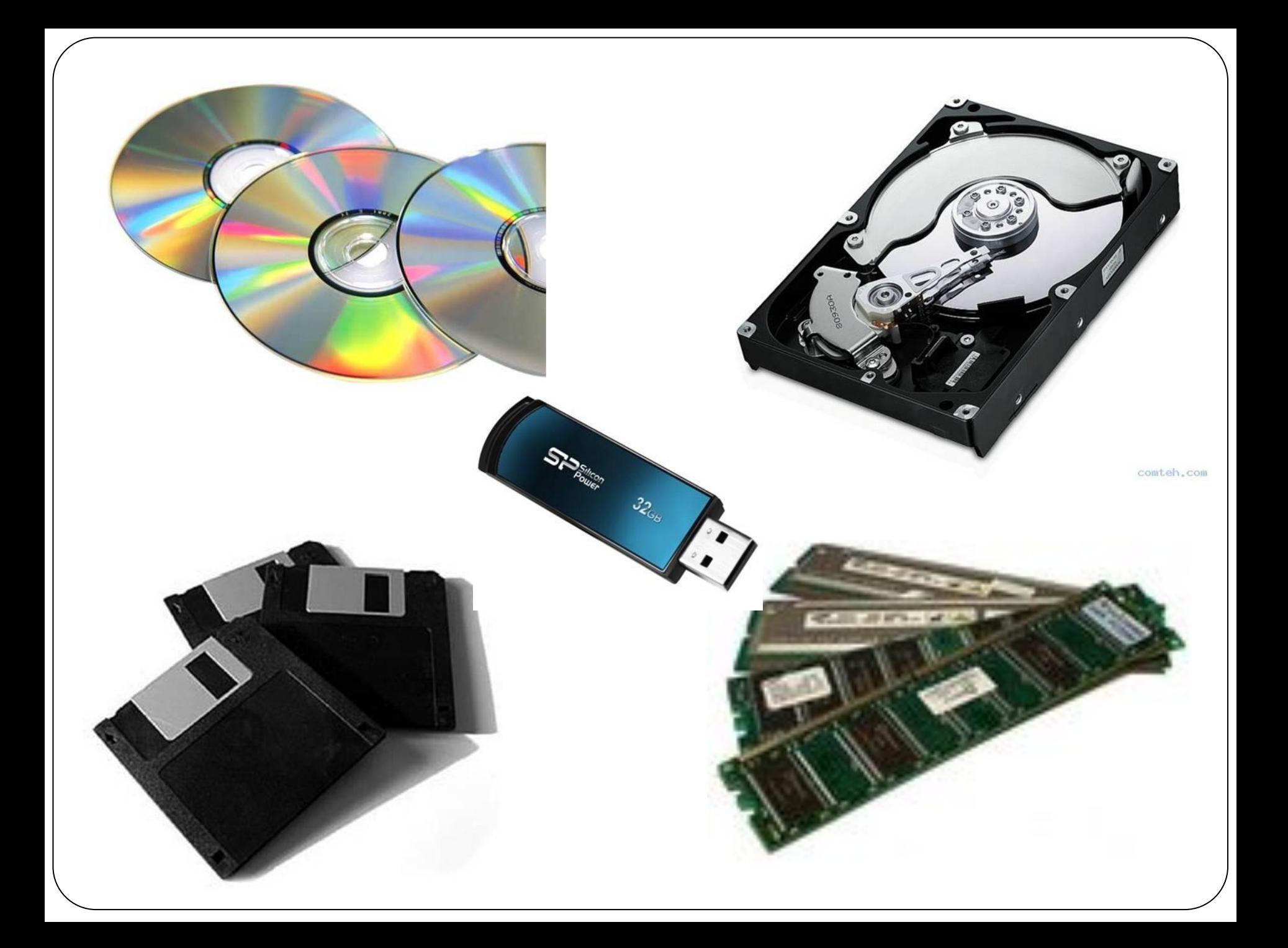

Тема урока: **Составил: учитель информатики Кустова Елена Васильевна МБОУ СОШ №3 г. Усмани Липецкой области**

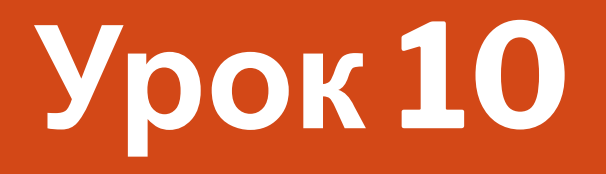

**«Растровое кодирование графической информации» 6 класс**

# Задачи:

- ⚫ Узнать как кодируется графическая информация в памяти компьютера;
- ⚫ Познакомиться с видами компьютерной графики и особенностями кодирования одного из них;
- ⚫ Провести эксперименты на практике.

# Что вы понимаете под графической информацией?

рисунк И картинк  $\overline{M}$ фотограф ИИ

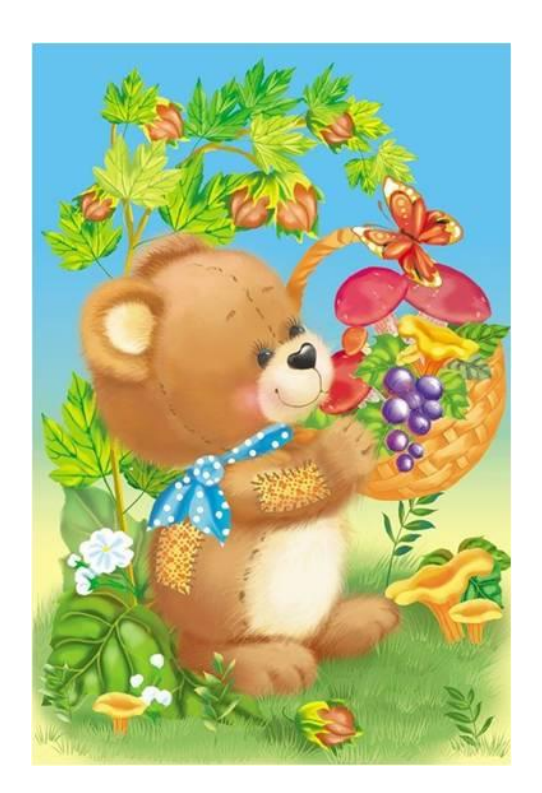

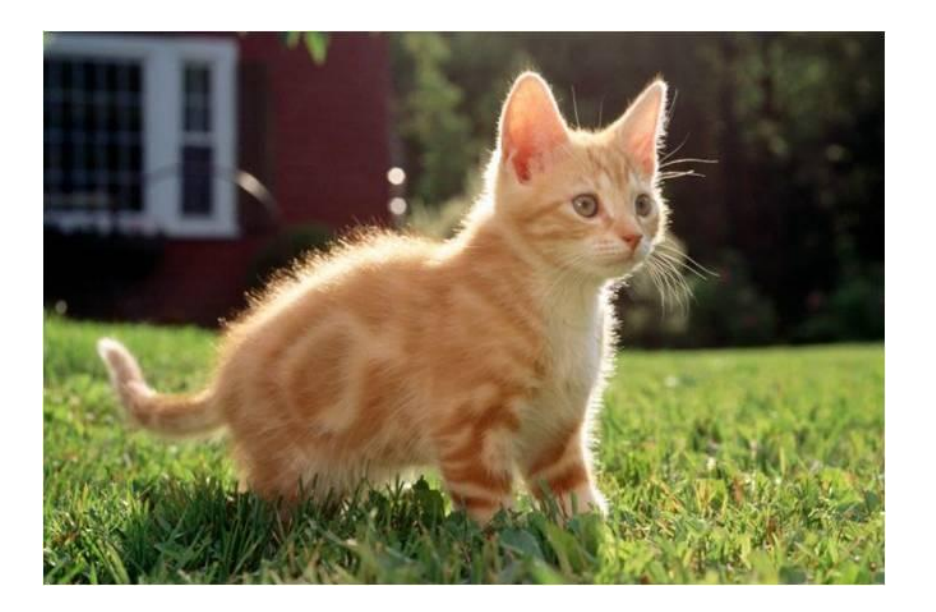

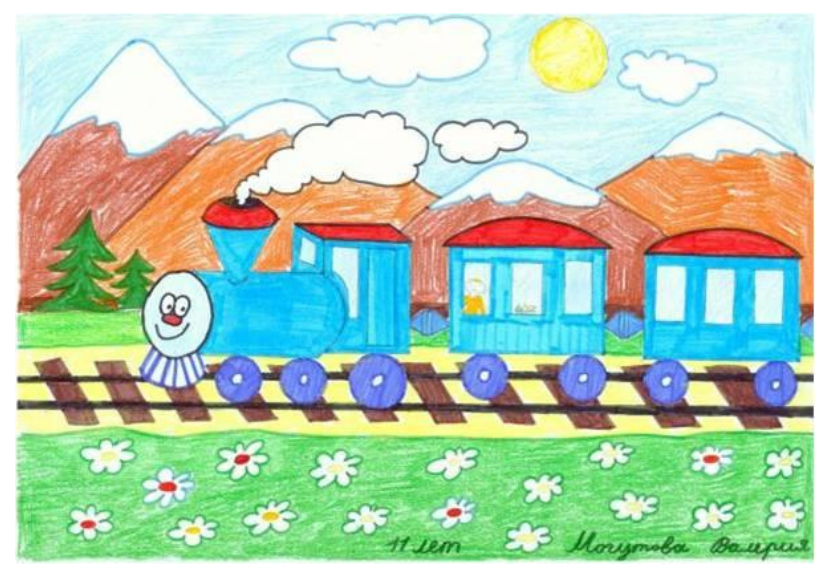

# **Виды компьютерной графики**

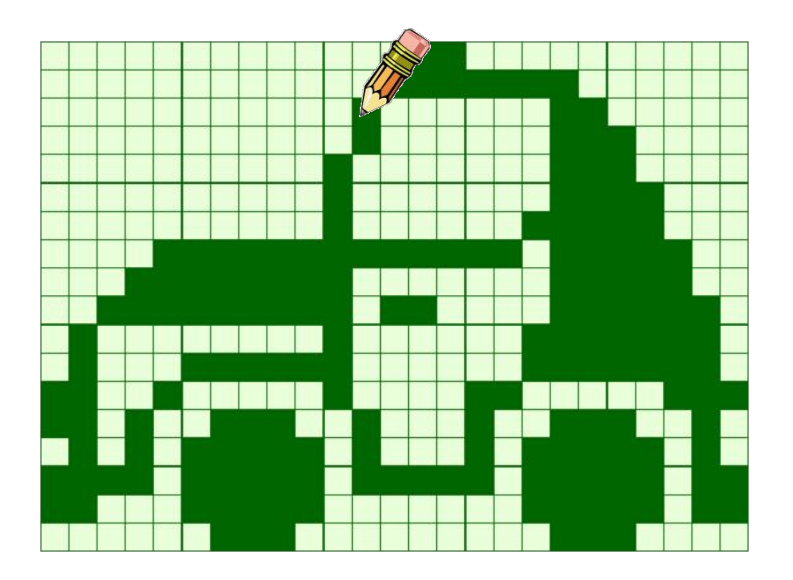

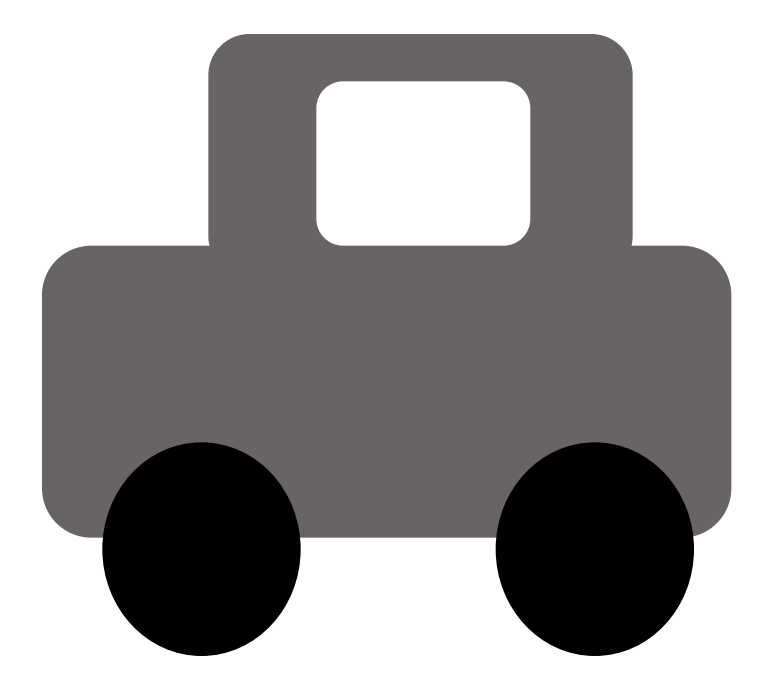

⚪ Растровое изображение ⚪ Векторное изображение

# **Графическая информация**

#### **растровая векторная**

# Растровые изображения

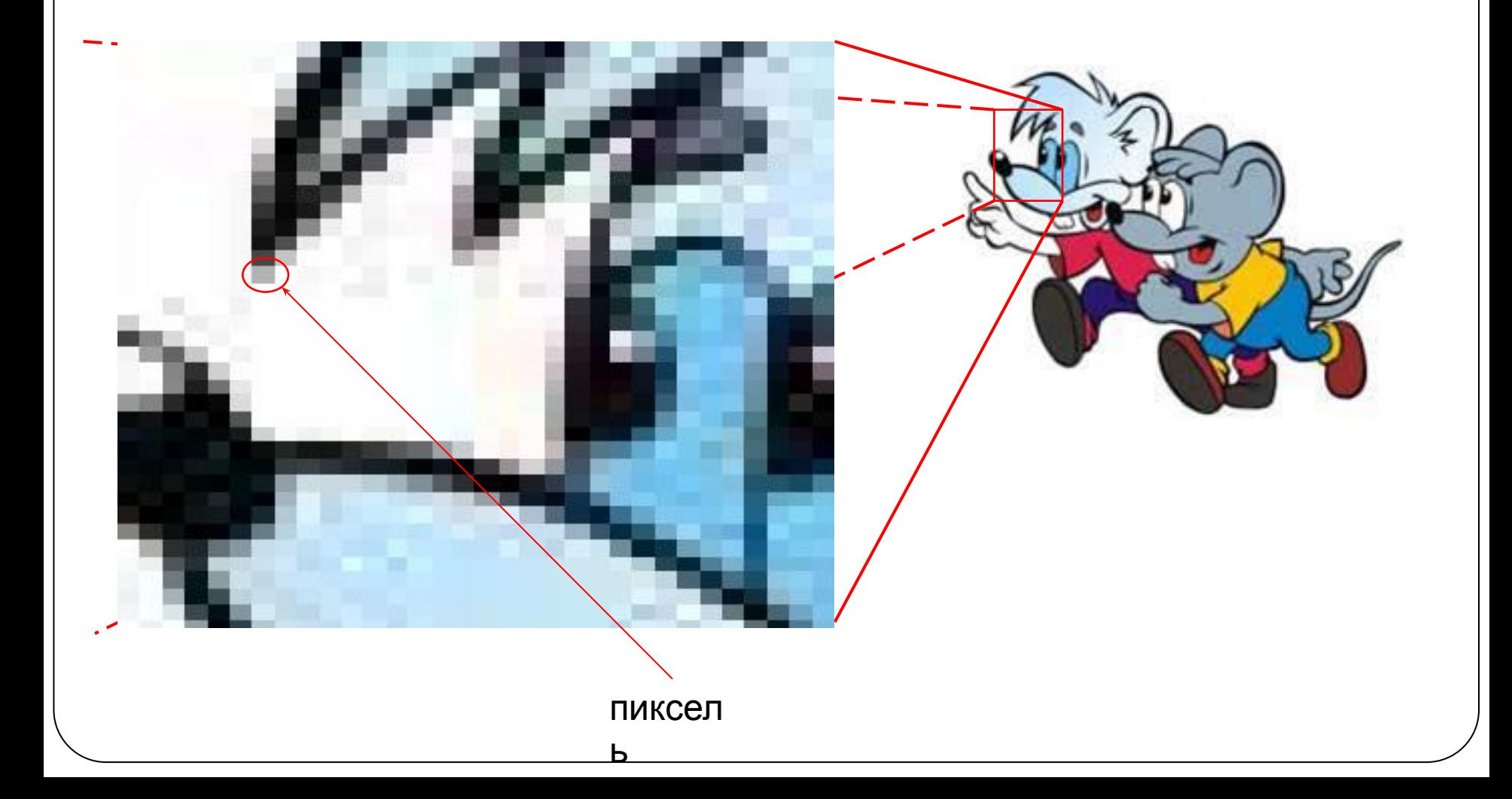

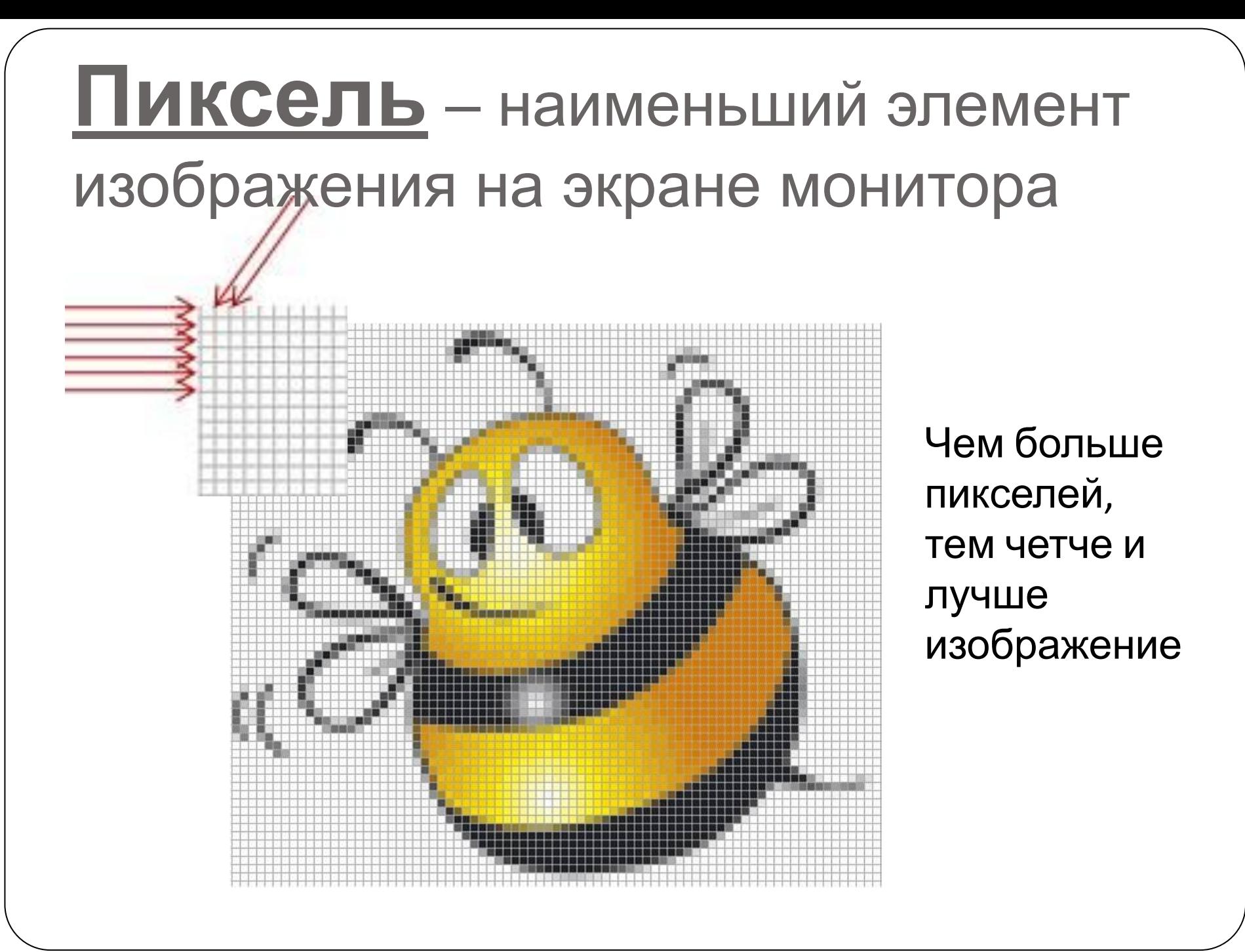

# Подумайте, как закодировать этот двухцветный рисунок.

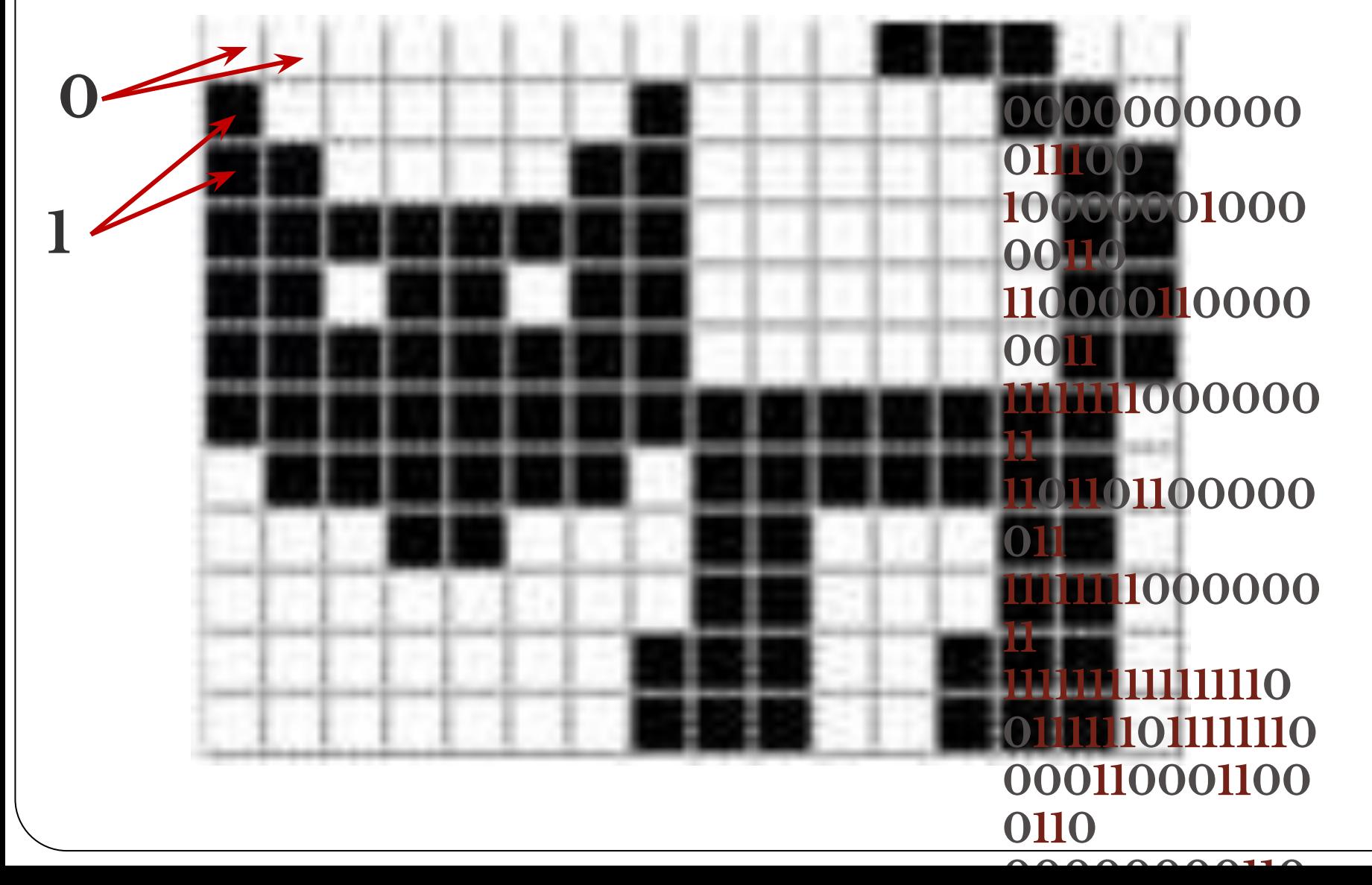

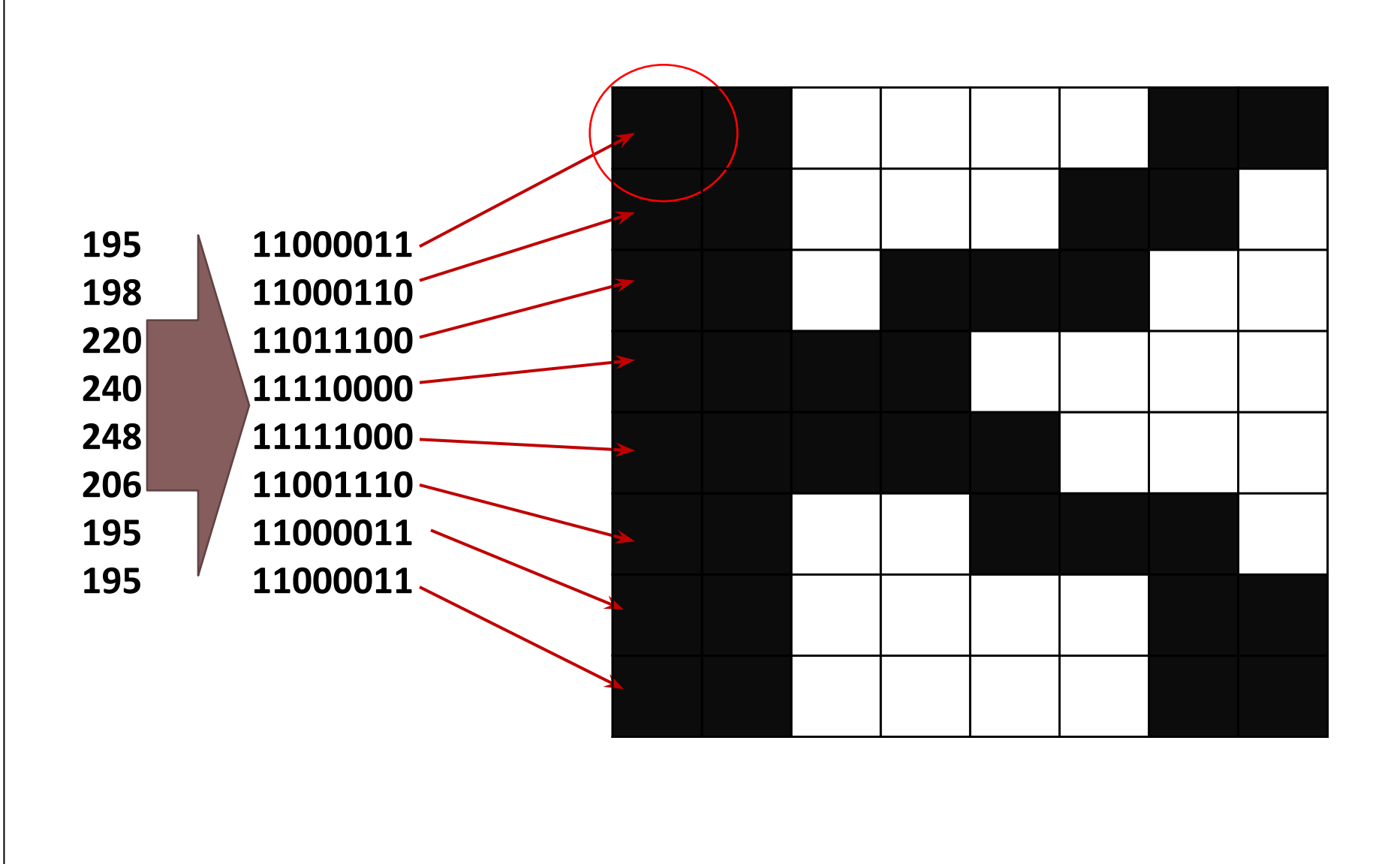

### На 1 пиксель черно-белого рисунка приходится 1 бит памяти

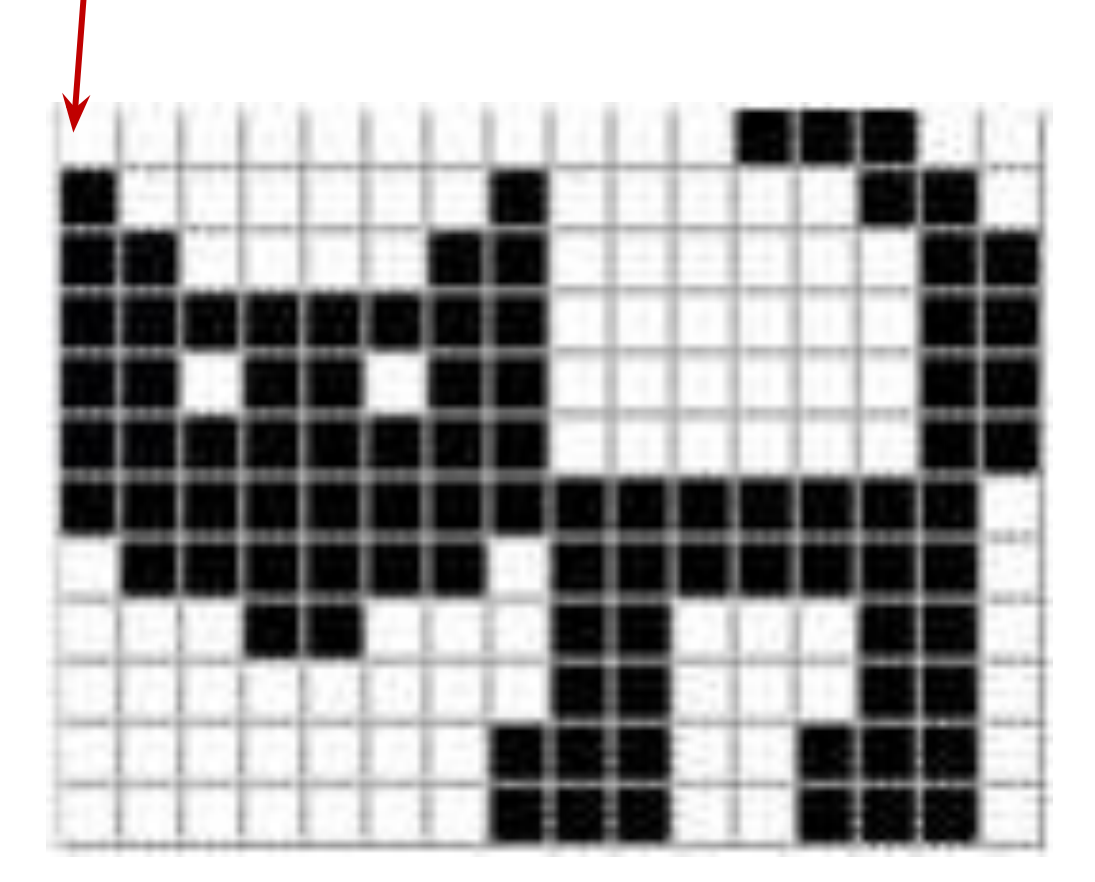

# **Выполните задания в рабочих тетрадях**

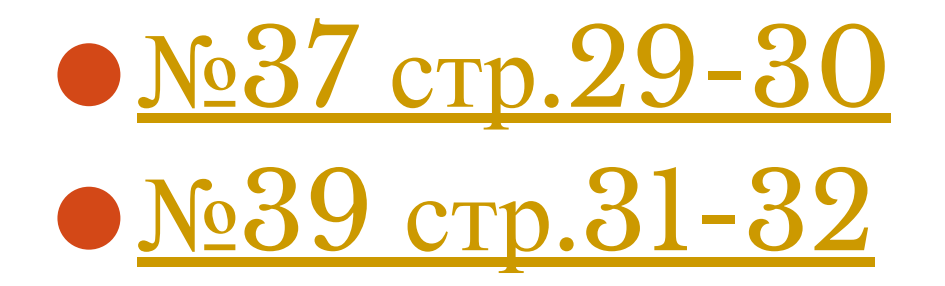

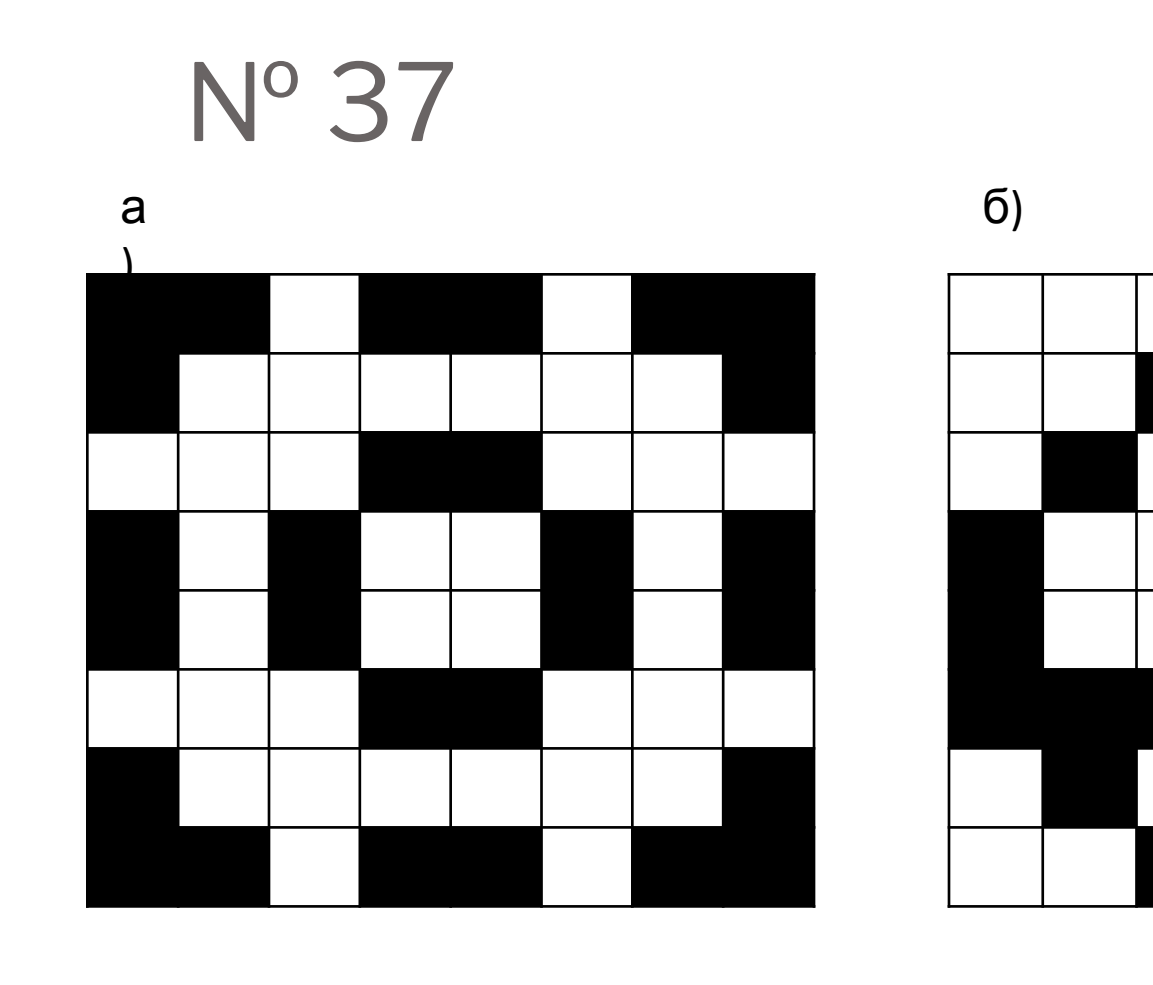

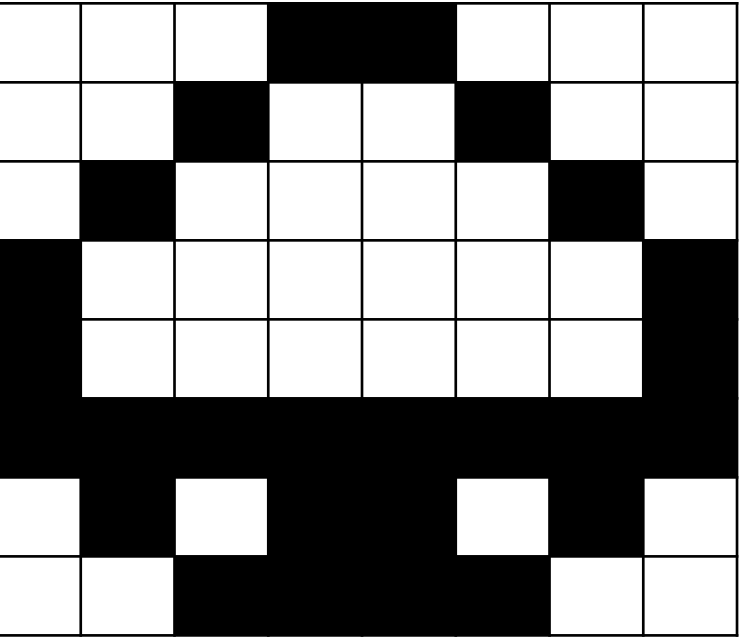

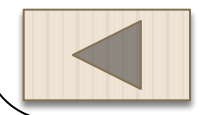

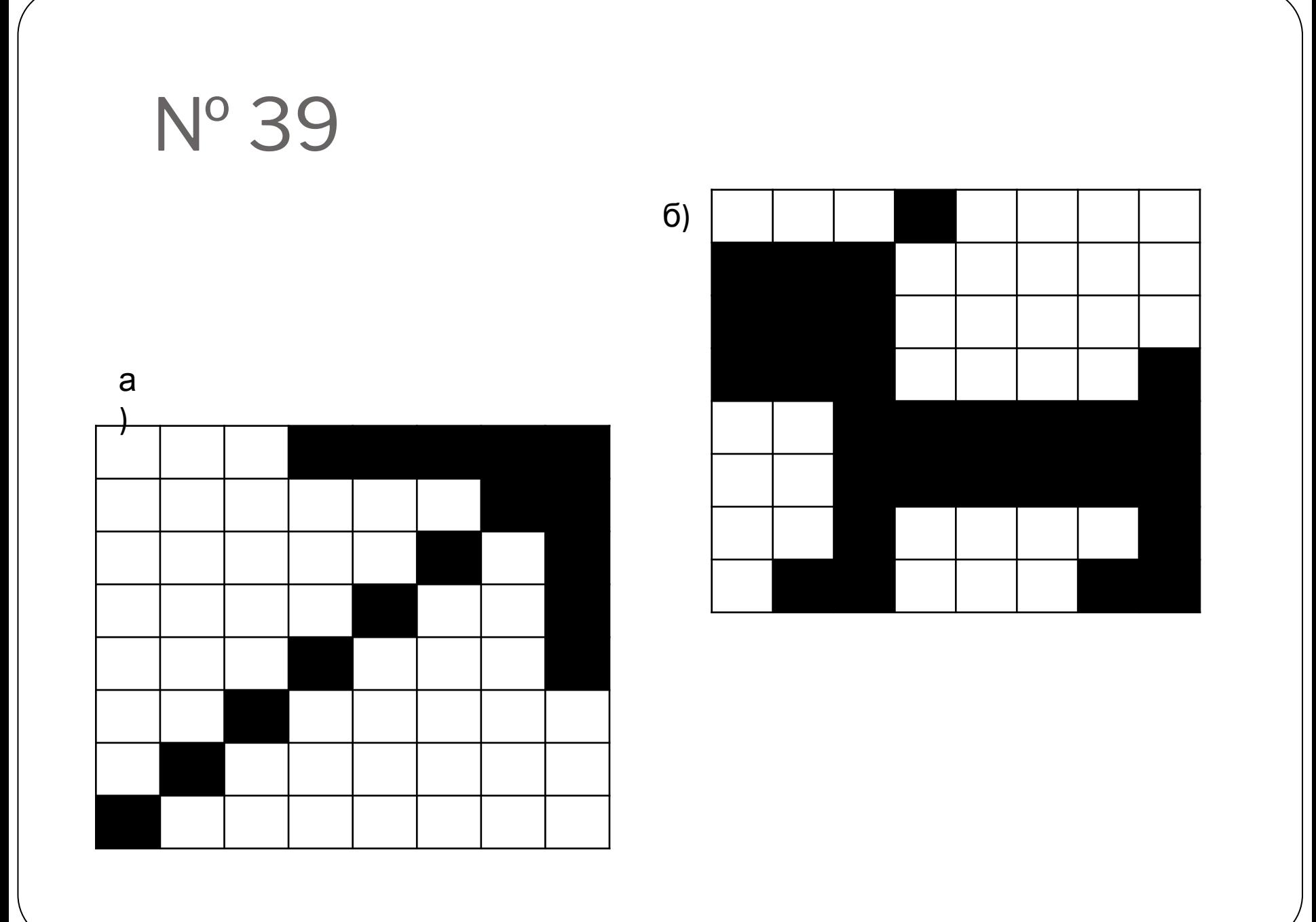

# **Физкультминутка**

**Разомнем -ка пальчики**

Руку к верху подними И вторую подними А теперь на них взгляни И на парту положи. За спиной замок скрепи, А затем наоборот, И опять замок скрепи, И на парту положи. А теперь давай, дружок, Повторим еще разок

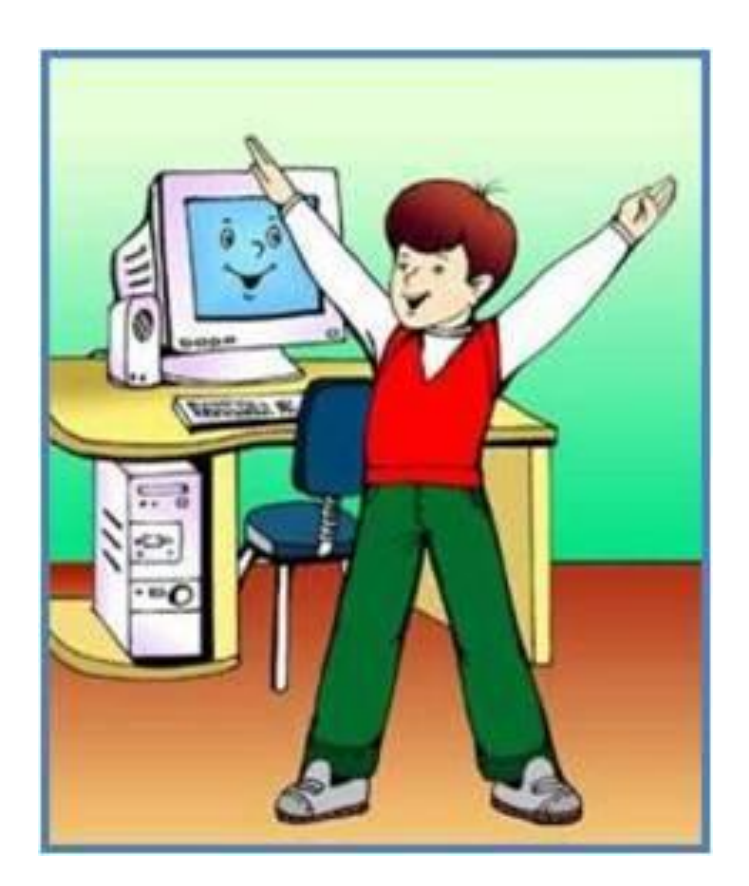

# **Как закодировать цветные изображения?**

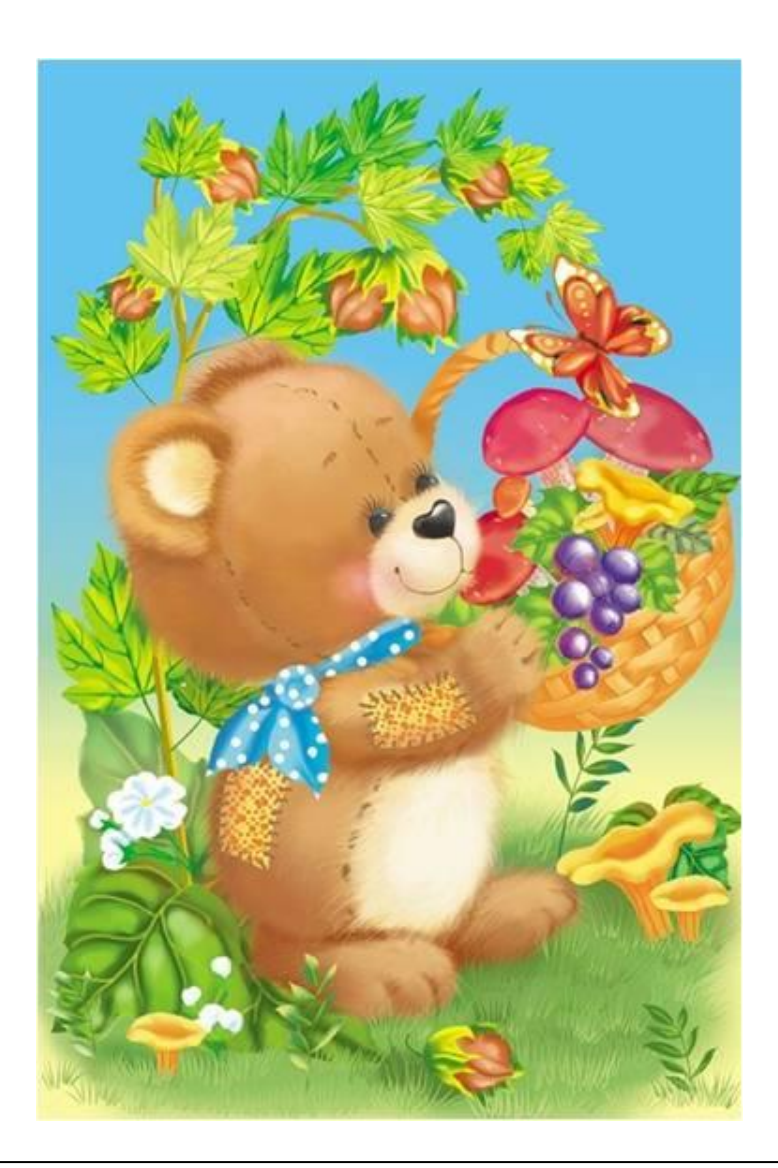

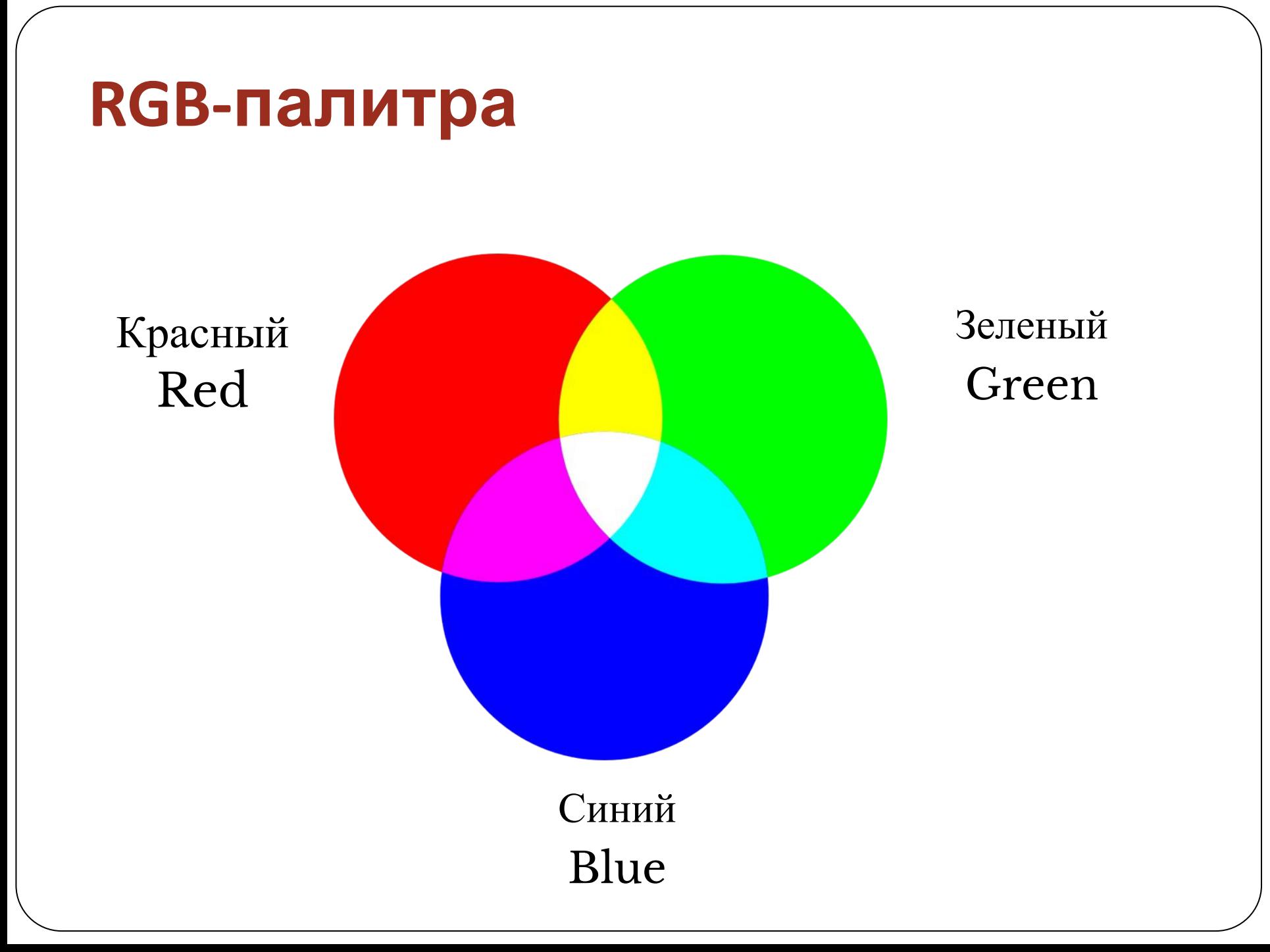

#### **Пиксель цветного изображения**

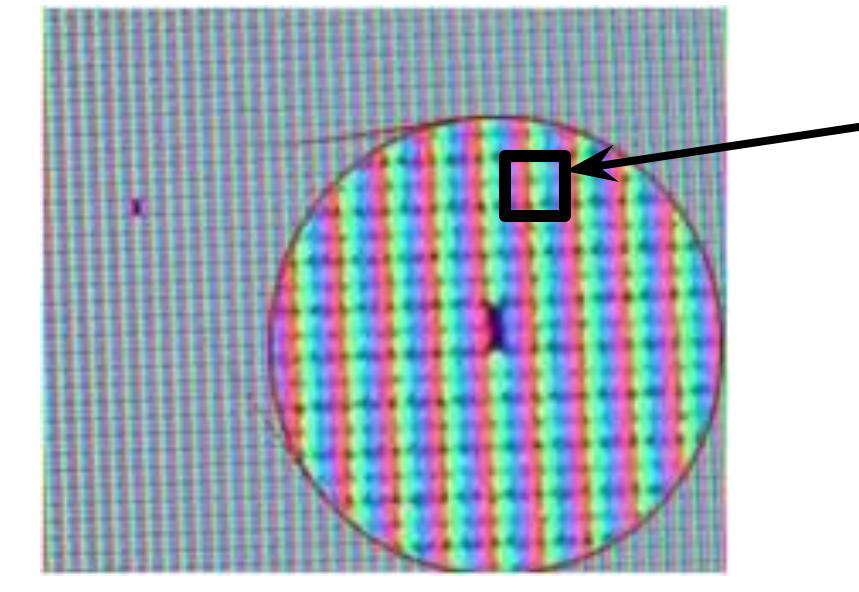

Каждый пиксель на цветном экране - это совокупность трех точек разного цвета: красного, зеленого и синего.

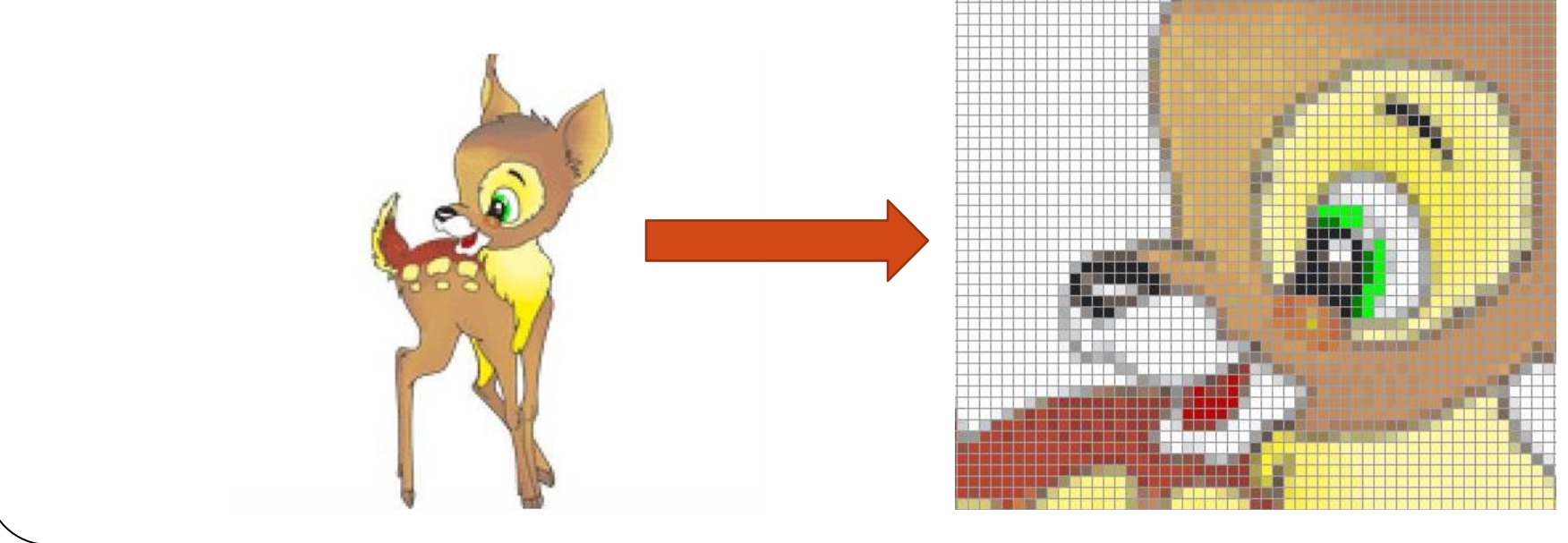

#### **Основные цвета**

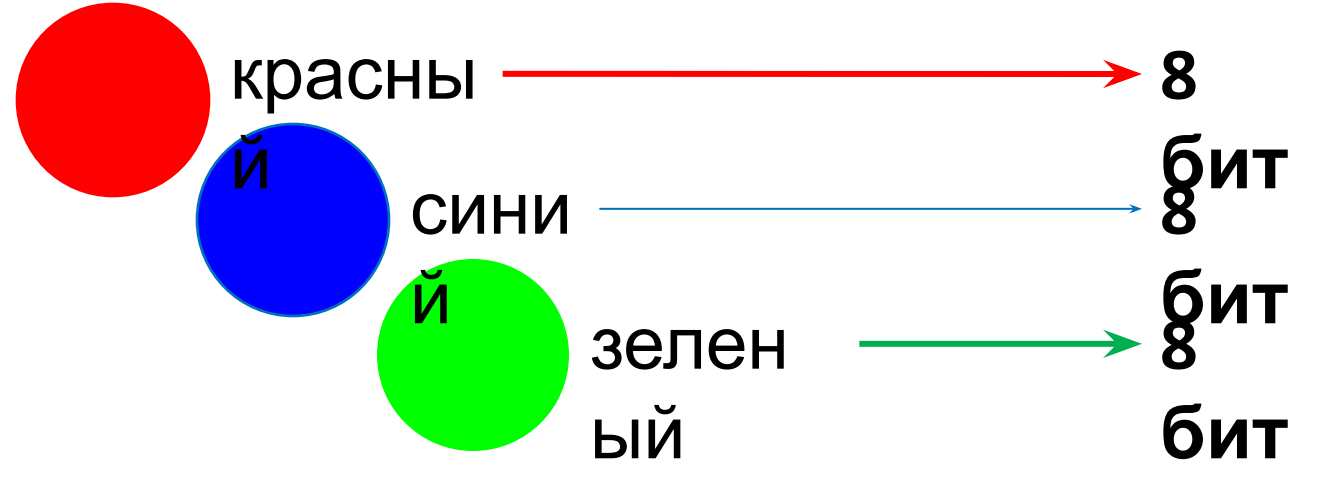

При цифровом представлении цветных изображений каждый пиксель кодируется цепочкой из 24 нулей и единиц

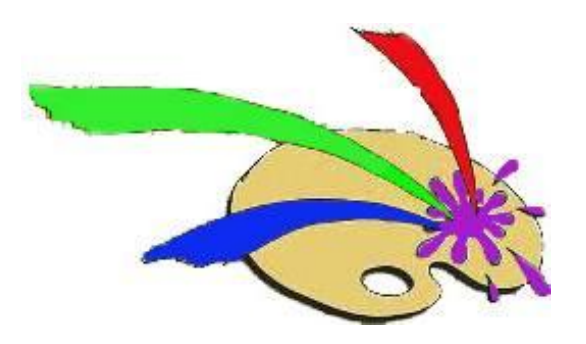

Каждый цвет позволяет закодировать 256 различных оттенков:

256\*256\*256= 16 777 216

## **Компьютерный эксперимент №1 в графическом редакторе**

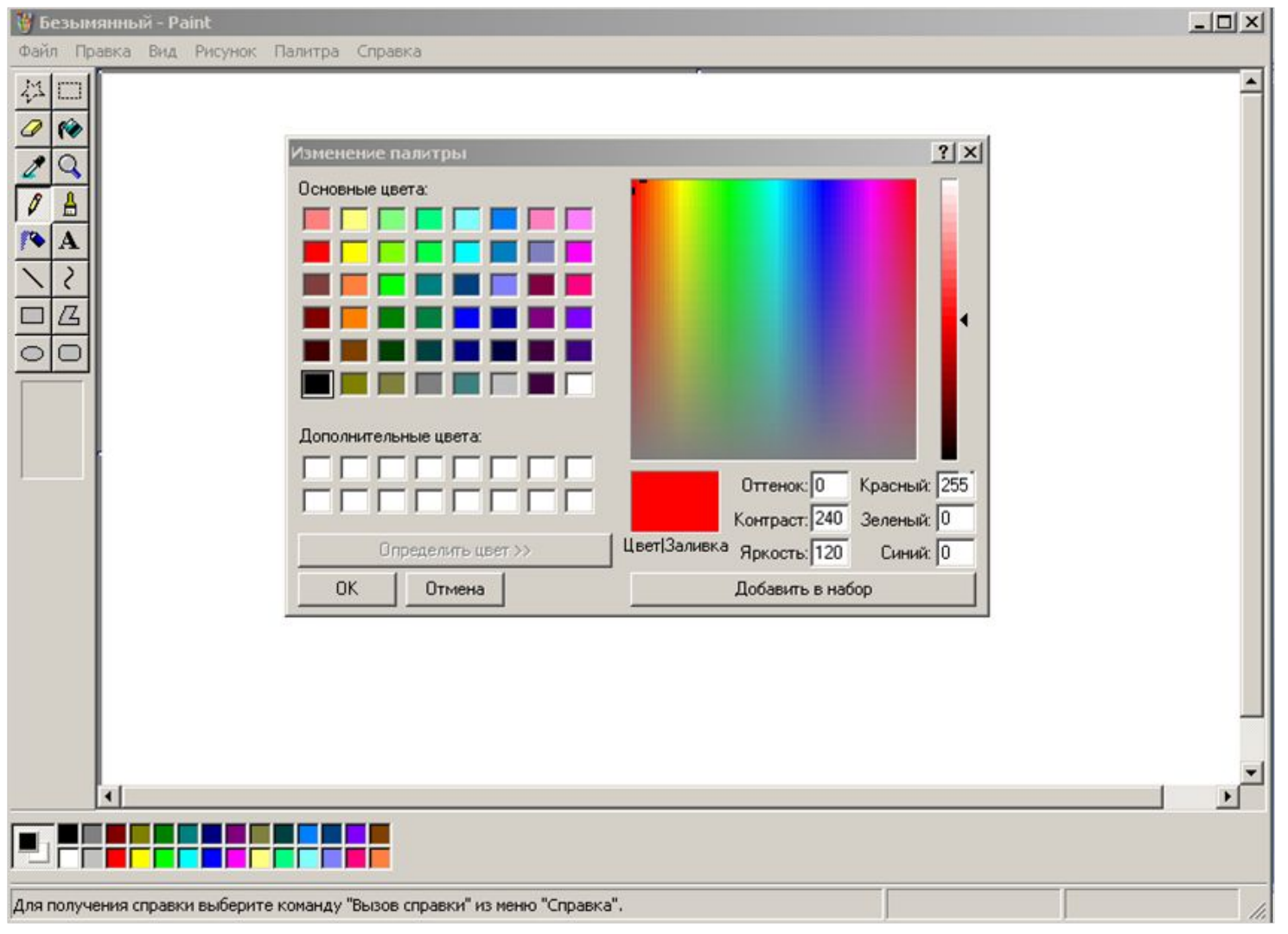

## **Заполняем табличку**

#### *для цветного изображения*

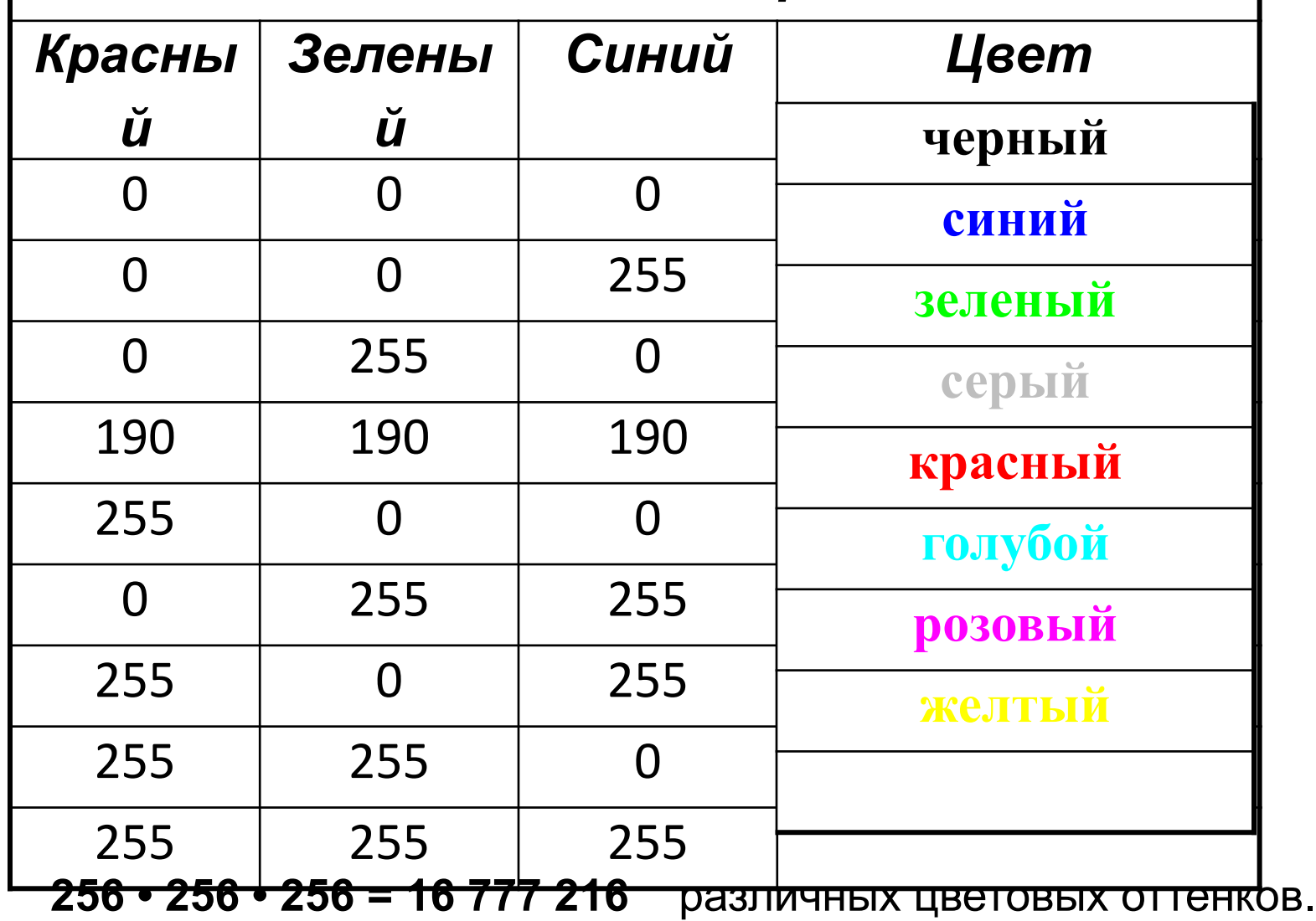

# **Выводы по эксперименту №1**

- 1. Отсутствие основных цветов дает черный цвет.
- 2. Значение 255 на месте одного из основных цветов дает этот цвет
- 3. Смешение двух цветов дает другие основные цвета спектра.
- 4. Смешение всех основных цветов дает белый цвет.

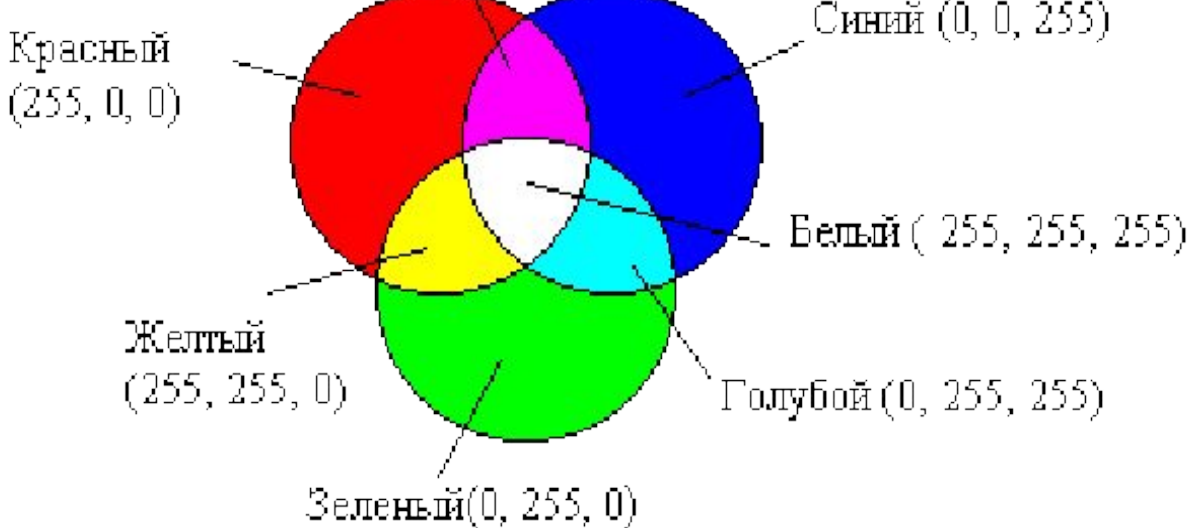

# Проведем эксперимент N°2

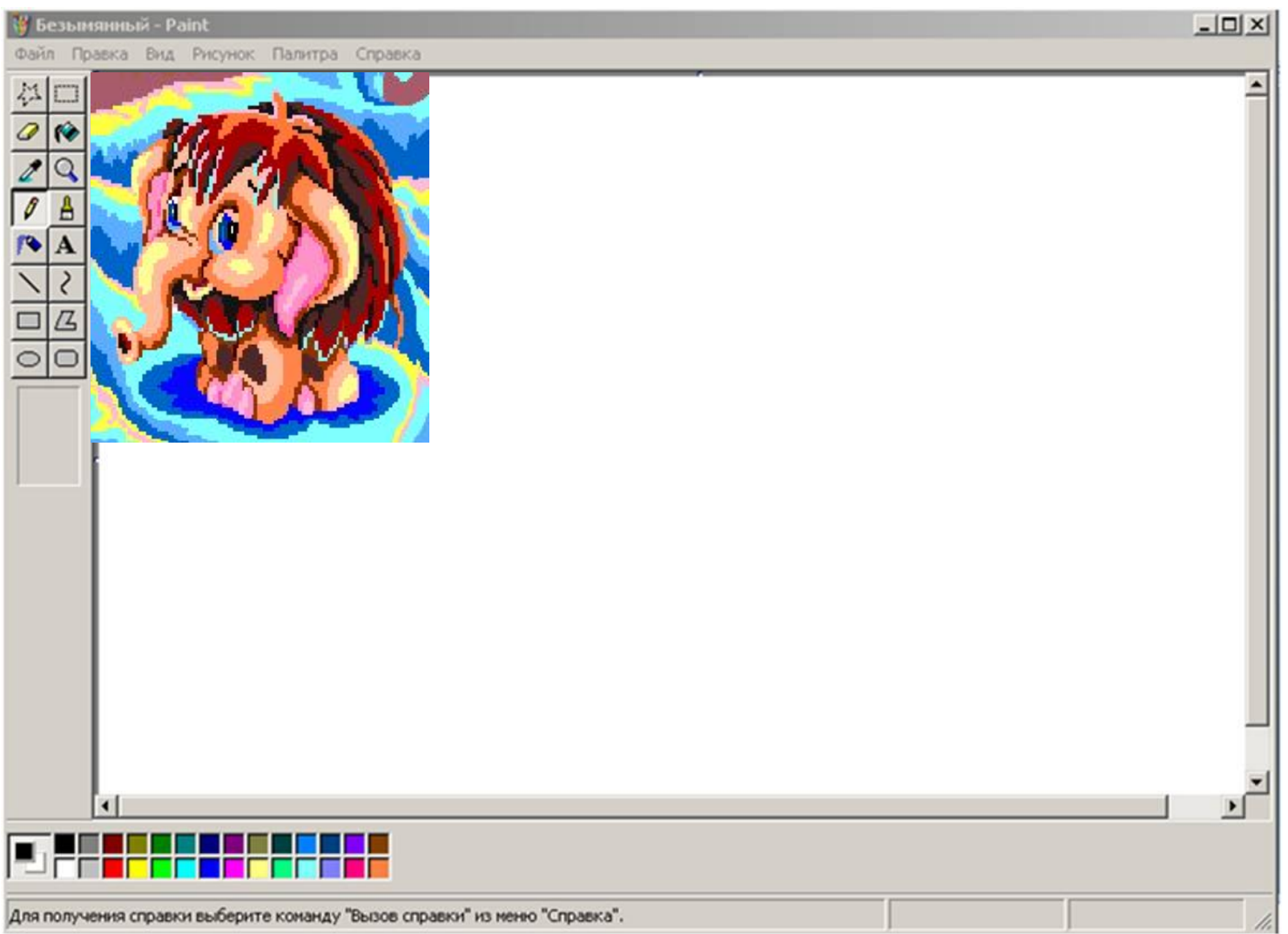

# **Эксперимент №2**

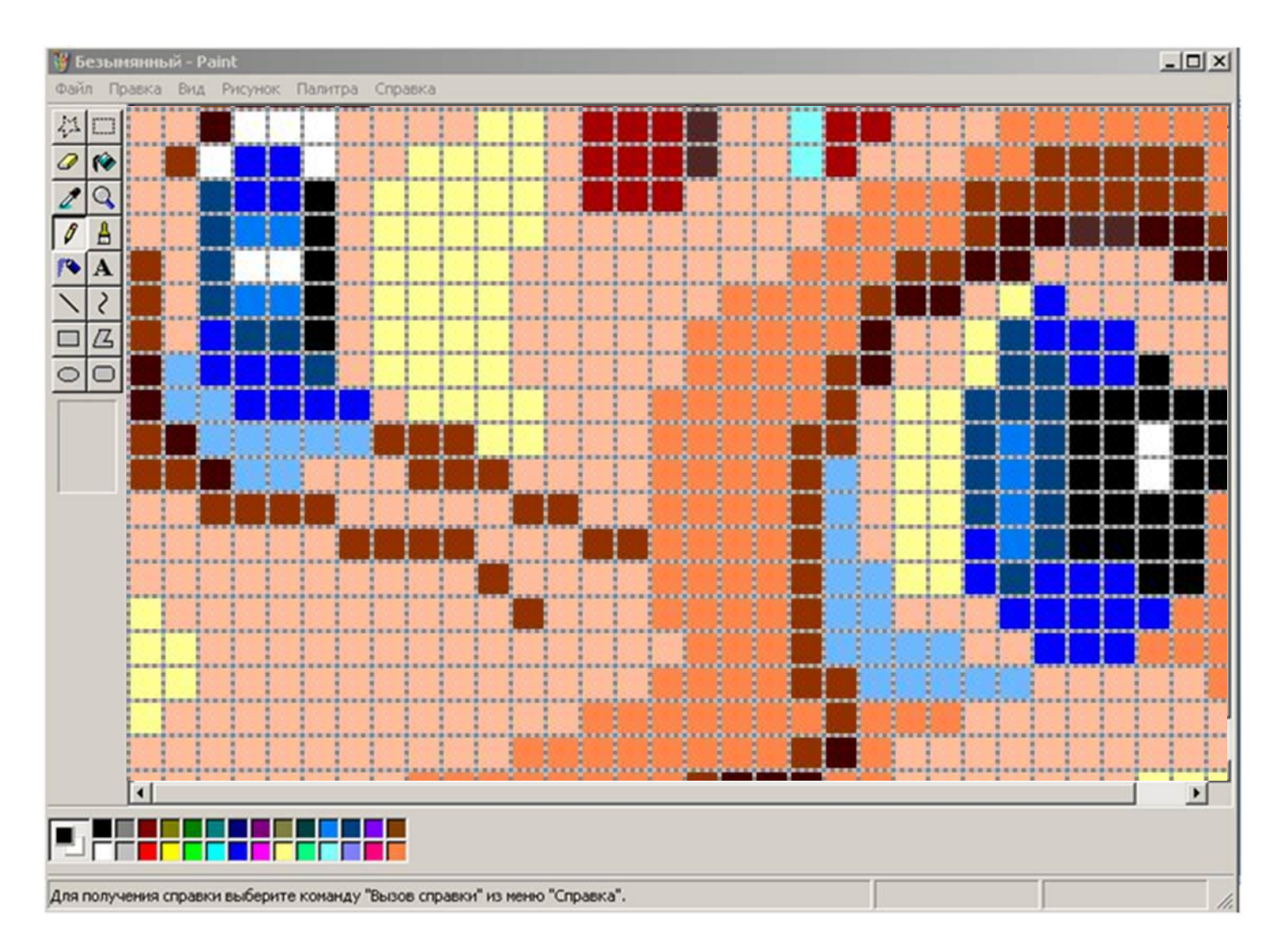

# **Выводы по эксперименту №2**

- 1. Растровое изображение состоит из маленьких фрагментов пикселей.
- 2. Растровое изображение формируется из определенного количества строк. Каждая строка, в свою очередь, содержит определенное количество точек.
- 3. Каждый пиксель имеет свой цвет, который можно изменить.

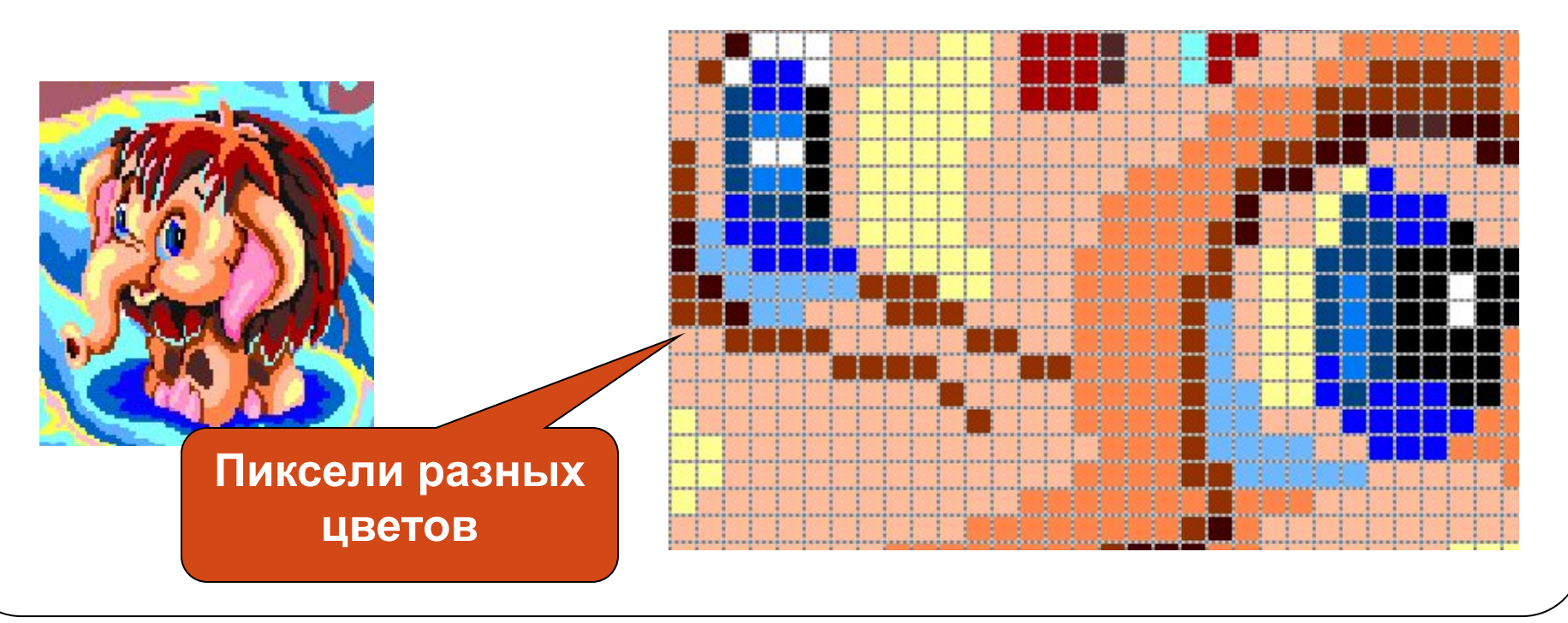

# **Подведение итогов урока:**

- 1. С какими видами графики мы познакомились?
- 2. Как называется наименьший элемент растрового изображения?
- 3. Каким образом кодируется черно-белое изображение?

# **Оцените, как вы усвоили урок**

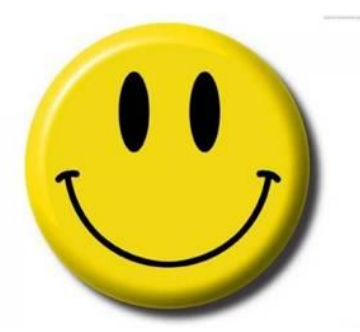

⚫ Я все понял и смогу применить полученные знания на практике.

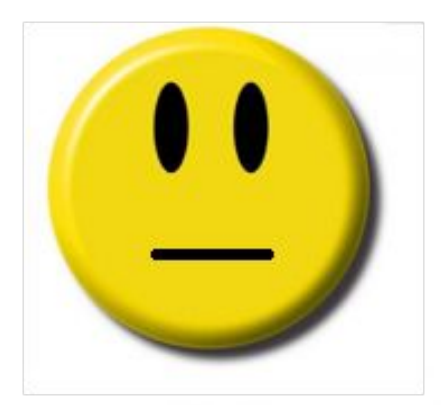

⚫ Я практически все понял, но испытываю затруднения в применении полученных знаний на практике.

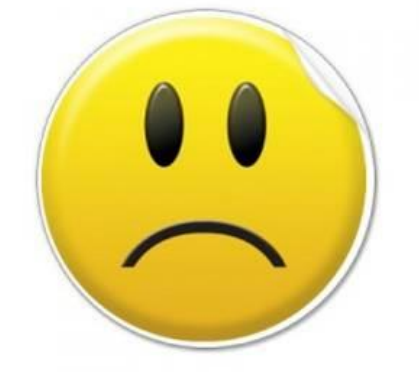

⚫ Плохо понял тему и не смогу применить на практике.

#### **Домашнее задание:**

#### §1.3 с. 23 – 26 вопросы. РТ: № 37(2), 38(1,2), 39(2) с. 29-32

#### **При создании презентации использованы материалы:**

- ⚫ Босова Л.Л. Информатика и ИКТ: учебник для 6 класса. М.: БИНОМ. Лаборатория знаний, 2009;
- $\bullet$  Босова Л.Л. Информатика и ИКТ: рабочая тетрадь для 6 класса. – М.: БИНОМ. Лаборатория знаний, 2010;
- ⚫ Картинки взяты из сети интернет